#### STUDENT TECHNOLOGY FEE REQUEST FORM

Procedure for Submission: Form Updated: 8/20/13

- 1. Submitter must obtain all required information from the desired vendor(s). An official quote from the vendor must be attached.
- 2. Only one request per Request Form. This request must be reviewed, approved, and submitted by the requesting program's Department Chair.

3. The Dept. Chair may email this request to the Tech Fee Director. Since some departments will have multiple requests, please rename request in the following format: Dept # (rank, 1 being the highest priority) and a brief title

Dept\_making\_request: | Student Comp\_\_\_\_\_ | Requesting\_Faculty: | Kyle Parsons

Data Submitted: 10/0/2015

| Dept. making request.                                                                                                    | Student Comp          | ducin Comp Requesting Faculty. Ryle Faisons                                 |                                                                   |           | Date  | Sublille | ieu.   10/       | 9/2013          |
|----------------------------------------------------------------------------------------------------|-----------------------|-----------------------------------------------------------------------------|-------------------------------------------------------------------|-----------|-------|----------|------------------|-----------------|
| IMPORT                                                                                                    | ANT: Attach an o      | official quote from th                                                      | ne vendor.                                                        |           |       |          |                  |                 |
| List one item OR group (for use as a "package") per page.                                                                                                    |                       |                                                                             |                                                                   |           |       |          |                  |                 |
| Item Name                                                                                                    | Vendor info. (na      | Vendor info. (name, address, Web site URL, phone #, email, etc.)  Part or I |                                                                   |           |       |          |                  | Total           |
| Dell Optiplex Computers                                                                                                    | Dell Inc.             |                                                                             | Optiplex 9030                                                     | 951.01    |       |          | 6                | \$5,706.06      |
| Course(s) where item(s) will be used                                                                                                    |                       |                                                                             | Expected life product (years                                      | s) 4      |       | # Stud   | ents<br>per Year | 6               |
| Location equipment or software will be used/stored                                                                                                    | Dept GA office (3007) | , 3009, 3100)                                                               | Will Tech Fee funds be needed for annual renewals or maintenance? |           |       |          |                  |                 |
| Provide a brief description of the technology requested*: Dell desktop computers for GAs                                                                                                    |                       |                                                                             |                                                                   |           |       |          |                  |                 |
| Briefly describe how the technology will be used (function)*: These computers will be used in student work, research, dissertations, and creating TA materials for undergrad classes.                                                                                                    |                       |                                                                             |                                                                   |           |       |          |                  |                 |
| Provide a rationale that Tech Fee funds are appropriate for this request*: The current computers being used are Dell 700 series computers and are used only by CHS GAs. These computers are well past their useful life. Many of the computers are becoming slow and unusable at times. College Computing has depleted its stock of parts for repairing these computers. |                       |                                                                             |                                                                   |           |       |          |                  |                 |
| *Keep in mind that the com                                                                                                    | mittee members con    | ne from a variety of educ                                                   | cational backgrounds                                              | and may n | ot be | familiar | with den         | artment specifi |

language. Please use concise, common terminology so that committee members reviewing this form will be able to fully understand the request.

• If you are submitting a request for computers, printers, scanners or software, you must consult with College Computing and the technology staff, to acquire a guote and to make sure that this equipment/software is supported by UT and compatible with existing technology.

# Parsons, Kyle

**From:** Dell (please do not reply) <automated\_email@dell.com> on behalf of Dell Inc.

<dell\_automated\_email@dell.com>

Sent: Thursday, October 08, 2015 9:44 PM

**To:** Parsons, Kyle

**Subject:** Dell Computer - Saved Quote Information - 1012409329962

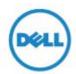

# You have saved an eQuote 1012409329962

An eQuote is now saved in your Dell Online Store. This will be held for 60 days and will expire on 12/7/2015

## Your eQuote has been forwarded to:

Emailed to: kyle.parsons@utoledo.edu

kyle.parsons@utoledo.edu

# To open this eQuote

Navigate to the Premier Account page.

Sign in to University of Toledo

Select eQuote number 1012409329962 from your dashboard or by clicking eQuotes link on your home page.

nome page.

eQuote Name HH - CSJHS GAs eQuote Description

Saved By kyle.parsons@utoledo.edu Authorized Buyer Kyle Parsons

Notes/Comments

Shipping Info

Parsons Kyle 2801 W. Bancroft St. MailStop 119 Toledo, OH 43606 (419) 530-4750 Billing Info

PAYABLE ACCOUNTS 2801 W BANCROFT ST

TOLEDO, OH 43606-3328

### eOuote Contents

| Quantity | Description       | Price       |
|----------|-------------------|-------------|
| 6        | OptiPlex 9030 AIO | \$10,074.00 |
|          | Premier Discount  | -\$4,367.94 |
|          |                   | \$5,706.06  |

| Module                                             | Description                                                                          | Product<br>Code | Sku                                                                                                    | ID     |
|----------------------------------------------------|--------------------------------------------------------------------------------------|-----------------|----------------------------------------------------------------------------------------------------|--------|
| Processor                                          | Intel® Core™ i5-4590S Processor (Qual<br>Core, 6MB, 3.00GHz w/HD4600<br>Graphics)    | I5459S          | [338-BEEB]                                                                                                    | 146    |
| Operating System (s                                | Windows 7 Professional<br>English/French 64bit (Includes<br>Windows 8.1 Pro license) | DW17P6M         | [536-BBBJ]                                                                                                    | 11     |
| Microsoft Application<br>Software                  | No Office License Included                                                           | 13TMUI          | [658-BCSB]                                                                                                    | 1002   |
| Memory                                             | 8GB (2x4GB) 1600MHz DDR3L Memory                                                     | 8G2D3           | [370-AAML]                                                                                                    | 3      |
| Hard Drive                                         | 2.5inch 500GB 7200RPM Hard Drive                                                     | 500S72          | [400-AEFT]                                                                                                    | 8      |
| Video card                                         | Intel® Integrated Graphics                                                           | INT             | [490-BBFG]                                                                                                    | 6      |
| CD ROM/DVD ROM                                     | 8x Slimline DVD+/-RW Drive                                                           | 8DVDRW          | [429-AANT]                                                                                                    | 16     |
| OptiPlex 9030 AIO                                  | OptiPlex 9030 AIO BTX                                                                | 9030BX          | [210-ACLJ]                                                                                                    | 1      |
| Camera Software                                    | Camera Software                                                                      | CMRASW          | [319-BBBL]                                                                                                    | 25     |
| Wireless                                           | Intel® Dual Band Wireless-N 7260 2x2<br>AC + Bluetooth 4                             | IW7260          | [470-AAYC]<br>[555-BBUB]                                                                                         | 19     |
| Keyboard                                           | US English (QWERTY) Dell KB212-B<br>QuietKey USB Keyboard Black                      | 8KBUS           | [580-AAQX]                                                                                                    | 4      |
| Mouse                                              | Dell MS111 USB Optical Mouse                                                         | USBOP           | [570-AACR]                                                                                                    | 12     |
| Cable                                              | System Power Cord (English)                                                          | US125V          | [450-AAOJ]                                                                                                    | 20     |
| Documentation/Disks                                | Safety/Environment and Regulatory<br>Guide (English/French Multi-language)           | EFDOC           | [340-AGIK]                                                                                                    | 21     |
| Low Power Mode                                     | 1-Watt BIOS                                                                          | 1WBIOS          | [340-ABMZ]                                                                                                    | 38     |
| Diagnostic CD /<br>Diskette                        | No Resource DVD                                                                      | NORDVD          | [340-ABJI]                                                                                                    | 50     |
| Dell Data Protection<br> Encryption Security<br>SW | No DDPE Encryption Software                                                          | NODDPE          | [954-3465]                                                                                                    | 156    |
| Non-Microsoft<br>Application Software              | Windows 7 Downgrade                                                                  | DWIN7           | [658-BBNF]<br>[658-BBVM]<br>[422-0008]<br>[658-<br>BBMQ]<br>[658-BBMR]<br>[640-BBLW]<br>[640-BBDF]<br>[640-BBEV] | 1003   |
| Protect your new PC                                | No Anti-Virus SW                                                                     | NOSCRTY         | [650-AAHJ]                                                                                                    | 1014   |
| E-Star                                             | ENERGY STAR Version 6.0                                                              | ESTAR6          | [387-BBFT]                                                                                                    | 122    |
| FGA Module                                         | 9030AIO_1H16_005/US/BTS                                                              | FG0047          | [998-BMFR]                                                                                                    | 572    |
| Operating System<br>Recovery Options               | Windows 8.1 English OS Recovery - DVD                                                | M81D6E          | [620-AASU]                                                                                                    | 200013 |
| Chassis Options                                    | Up to 90% efficient PSU Base 58.4cm                                                  | CMNTUM          | [321-BBHY]                                                                                                    | 116    |

(23 INCH) Non-touch with Camera, Integrated

|                                                      | integrated                                                                       |         |                          |        |
|------------------------------------------------------|----------------------------------------------------------------------------------|---------|--------------------------|--------|
| Thermal Cooling                                      | Heat Sink, Dell OptiPlex 9030 AIO                                                | HTSNK   | [412-AADJ]               | 412    |
| Stands                                               | Integrated Basic Stand                                                           | BSTND   | [575-BBCP]               | 558    |
| LCD                                                  | 23 IN WLED Full-HD AIO Non-Touch<br>Display                                      | NONTCH  | [391-BBDM]               | 760    |
| Systems Management                                   | Intel vPro Technology Enabled                                                    | VPRO    | [631-AAII]               | 49     |
| Placemat                                             | English and French Techsheet                                                     | ENGFRN  | [340-AJRT]               | 60     |
| Optical Software                                     | PowerDVD Software not included                                                   | NOPDVD  | [632-BBBJ]               | 597    |
| Canada Ship Options                                  | US No Canada Ship Charge                                                         | USNONE  | [332-1286]               | 111    |
| TPM Security                                         | TPM                                                                              | TPM     | [329-BBJL]               | 297    |
| UPC Label                                            | Print on Demand Label                                                            | POD     | [389-<br>BDQH]           | 292    |
| DVI to VGA Adapter                                   | No Accessories                                                                   | NOACCES | [461-AABV]               | 592    |
| Packaging                                            | Shipping Material For AIO                                                        | SHIPDAO | [340-AJPP]<br>[389-BBUU] | 465    |
| Additional Hard<br>Drive                             | No Additional Hard Drive                                                         | NOHDDA  | [401-AADF]               | 637    |
| Regulatory Label                                     | Regulatory Label, Non Touch                                                      | REGNT   | [389-BENJ]               | 676    |
| Processor Branding                                   | Intel Core I5 vPro Label                                                         | VICI5   | [389-<br>BBWQ]           | 749    |
| External Speakers                                    | No External Speaker                                                              | NOESPK  | [817-BBBC]               | 200095 |
| Raid Connectivity                                    | NO RAID                                                                          | NORAID  | [817-BBBN]               | 1009   |
| Intel Rapid Start<br>Technology and<br>Smart Connect | No Intel Rapid Start or Smart Connect                                            | NOIRS   | [409-BBCF]               | 707    |
| Dell Backup &<br>Recovery                            | Dell Backup and Recovery Basic                                                   | DBRBSC6 | [637-AAAS]               | 200076 |
| Transportation from ODM to region                    | BTS/BTP Shipment                                                                 | BTS     | [800-BBIP]               | 200080 |
| Driver                                               | Dell Wireless 7260 Software                                                      | 7260SRV | [555-BBXE]               | 7      |
| Hardware Support<br>Services                         | 5 Year Hardware Service with<br>Onsite/In-Home Service After Remote<br>Diagnosis | NBD5    | [997-6870]<br>[997-6875] | 29     |
|                                                      |                                                                                  |         |                          |        |

| eQuote Subtotal             | \$5,706.06 |
|-----------------------------|------------|
| Shipping*                   | \$0.00     |
| Shipping Discount*          | \$0.00     |
| Tax*                        | \$0.00     |
| Environmental Disposal Fee* | \$0.00     |

## eQuote Total\* \$5,706.06

\*The eQuote total, including applicable taxes and additional fees, may be viewable online.

Let's connect.

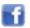

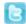

Legal Disclaimer: Please note that Dell cannot be responsible for pricing or other errors and reserves the right to cancel any orders arising from such errors. The amount of tax and shipping added to your order depends on where you have asked for the product to be shipped as well as on which products and/or services you've chosen to purchase. Your order is subject to Dell's Terms and Conditions of Sale which include a binding arbitration provision.

Privacy Policy | Terms and Conditions | Dell.com © Dell Inc. U.S. only. Dell Inc. is located at One Dell Way, Mail Stop 8129, Round Rock, TX 78682